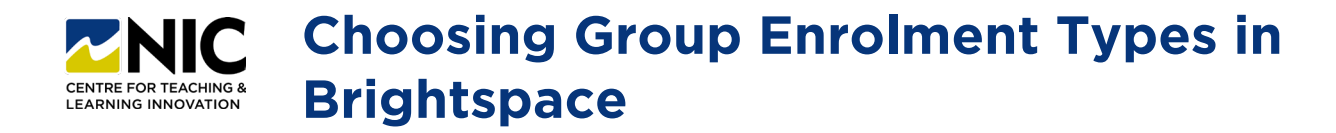

## **Types of Group Enrolment**

**1. # of Groups – No Auto Enrolments:** Choose this if you know the # of groups you'd like, but you want to manually enrol your students.

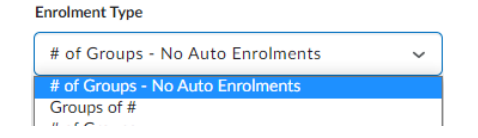

**2. Groups of #:** Choose this if you know the # of students you'd like in each group, and you'd like Brightspace to auto enrol them.

**Enrolment Type** 

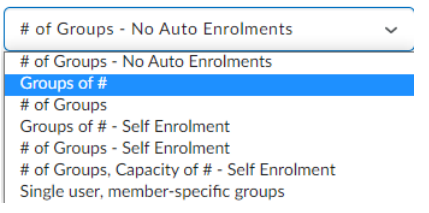

**4. Groups of # - Self Enrolment:** Choose this if you know the number of students you'd like in each group, and you'd like students to select their own groups.

**Enrolment Type** 

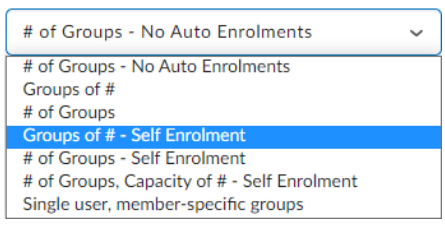

**6. # of Groups - Self Enrolment:** Choose this if you know the # of groups you'd like with the maximum number of students in each group, and you'd like students to select their own groups.

**Enrolment Type** 

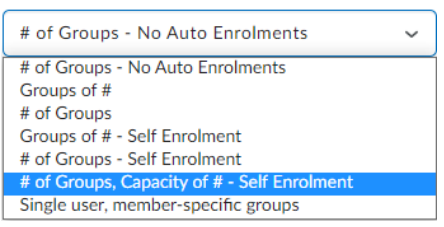

**3. # of Groups:** Choose this type if you know the # of groups you'd like, and you'd like Brightspace to auto enrol them.

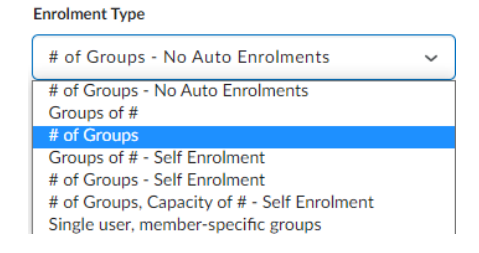

**5. # of Groups - Self Enrolment:** Choose this if you know the # of groups you'd like, and you'd like students to select their own groups.

**Enrolment Type** 

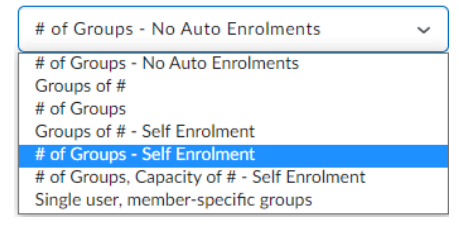

**7. Single user, member-specific groups:**

Choose this if you'd like to create groups of one. This enrolment type is often used when creating journaling assignments where student privacy is important.

**Enrolment Type** 

# of Groups - No Auto Enrolments  $\ddot{}$ # of Groups - No Auto Enrolments Groups of # # of Groups Groups of # - Self Enrolment # of Groups - Self Enrolment # of Groups, Capacity of # - Self Enrolment Single user, member-specific group